RELEASE NOTES for: ACDA901 Refrigerant Distribution Unit ACOA50x Cooling Modules ACRA10x Cooling Modules Schneider Electric documentation part number: 990-3690C Revised: January 2015 Affected Revision Levels: apc hw05 aos 521.bin Network Management Card Operating System & TCP/IP Stack for Hardware Platform v05 apc\_hw05\_rdu\_515.bin InRow Application for RDU powernet413.mib PowerNet(R) SNMP Management Information Base (MIB)

For details on upgrading the Network Management Card firmware, see the User Guide on the Schneider Electric Web site (www.schneider-electric.com or www.apc.com).

Contents:

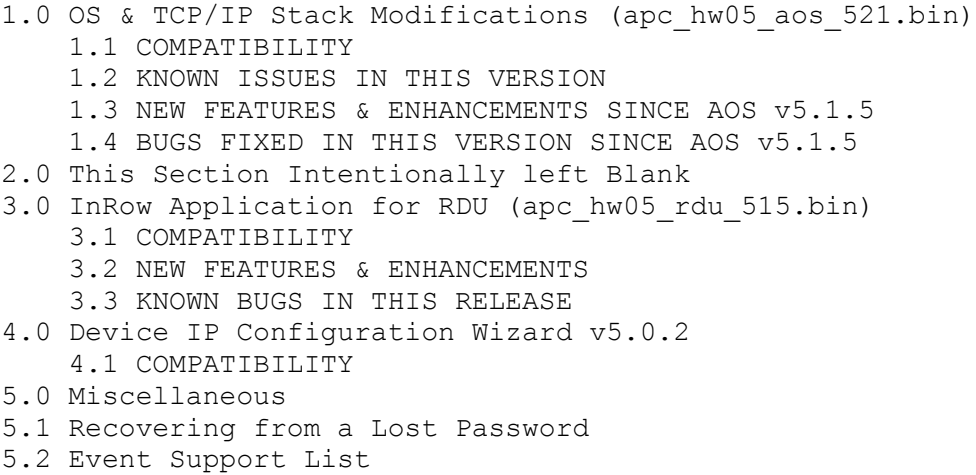

5.3 PowerNet MIB Reference Guide

-----------------------------------------------------------------------

1.0 OS & TCP/IP Stack Modifications (apc\_hw05\_aos\_521.bin) -----------------------------------------------------------------------

1.1 COMPATIBILITY ---------------------------------------------------------------------- apc hw05 rdu 515.bin InRow Application for RDU

1.2 KNOWN ISSUES IN THIS VERSION

----------------------------------------------------------------------- These are internal references, e.g. "(RTWOCORE-750)".

 1. Performing manual edits (using some editors, e.g. Notepad) to the Config.ini file with UTF-8 characters may result in unrecognized characters being appended to the file. This may result in error messages being logged when these characters are processed. However, the Config.ini file is still processed correctly. (RTWOCORE-750)

 2. When several recipients (e-mail, traps, etc.) are configured, as the NMC is initializing there may be a short period of time when DNS hostnames are not properly resolved. This results in errors being logged in the event log. When initialization is complete, the DNS hostname resolution works properly. (RTWOCORE-765)

 3. The Config.ini keyword "Protocol" in the [NetworkSYSLOG] section is not indexed which means there is a less clear understanding of the list of values for this keyword.(RTWOCORE- 789/790)

 4. Setting data log interval to 0 seconds does not give an error message. (RTWOCORE-746)

 5. The SNMPv1 "communityString" OID allows 15 characters but should allow 16. (RTWOCORE-742)

 6. The NMC Upgrade utility supports ASCII characters only for username and password.(RTWOCORE-753)

 7. When upgrading from 5.0x systems, the representation of IP addresses in the event log for pre-existing events (that is, events which PRECEDED the upgrade) will create miscellaneous odd characters in the log. This will NOT corrupt the log. Log entries made after the upgrade will represent properly as expected.(RTWOCORE-733)

 8. Passwords are no longer transferred using the Config.ini file for security reasons.

 9. The following warning events do NOT cause the Network Management Card to send an SNMP trap:

 - System: Detected an unauthorized user attempting to access the FTP interface.

- System: Password Changed (RTWOCORE-166)

10. In the Config.ini file, the [EventActionConfig] keywords might report incorrect data when performing a mass configuration. (RTWOCORE-168)

11. In the command line interface (CLI), the help text for the "ftp" command incorrectly states that the FTP port can be reset to port 5000. The valid range is 5001-32768 (RTWOCORE-478)

12. In the CLI, the "system" command accepts Name, Contact, and Location values that exceed the character limit, but the UI truncates those values in the logon banner (RTWOCORE-649)

13. The device user privileges in the CLI are not consistent with the device user privileges in the Web interface. (RTWOCORE-232)

14. Using the Config.ini file to configure the following keywords in the [SystemUserManager] and [SystemDateTime] sections might cause the Web interface to display the values incorrectly:

- ReadOnlyUserName
- DeviceUserName
- AdminUserName
- NTPPrimaryServer
- NTPSecondaryServer (RTWOCORE-234)

15. User names can be defined using the Config.ini file, but by default password keywords are no longer included. Transferring an unedited Config.ini file in the old format (with password keywords) can cause unintended user name/password pairs unless the user name field is removed from the file. (RTWOCORE-248)

16. When SNMPv3 access is enabled, disabling SNMPv1 access by clearing the "Enable SNMPv1 access" check box has no effect. (RTWOCORE-249)

17. If the manual upload of the data log is repeated at 90-second intervals, the third upload attempt will fail. (RTWOCORE-434)

18. The PowerChute Network Shutdown authentication phrase must be 15-32 characters long. However, at the PowerChute Network Shutdown Configuration Web page, any value up to 15 characters is incorrectly accepted without generating an error message. (RTWOCORE-242)

19. In the Config.ini file, fields that define host names or IP addresses accept values that do not use valid IP address or host name syntax. (RTWOCORE-140)

20. In the Config.ini file, the [SystemPreference] key EventLogDisplay and the [SystemModem] key DialBack display: - 0 instead of Disabled and - 1 instead of Enabled. (RTWOCORE-144)

21. In the Config.ini file, the following [RemoteMonitoring] keywords accept values that do not use valid e-mail syntax:

- CfgPriDataEmailRecip

- CfgPriRegEmailRecip

- CfgSecDataEmailRecip

- CfgSecRegEmailRecip (RTWOCORE-146/236)

22. In SNMP browsers, UDP ports are not reported correctly and all TCP ports except the Web port are not shown. (RTWOCORE-148)

23. The NMC supports six SNMP trap receivers, but only four can be configured to receive event notifications. (RTWOCORE-241)

24. In the Config.ini file, the [RemoteMonitoring] key RegEmailAddress=apc should be on a new line. It is incorrectly appended to a comment line. (RTWOCORE-154)

25. When defining group event actions at the Web interface, the "up to (x) times after the initial notification" field cannot accept a value greater than 99. (It should allow users to enter numbers with three digits). (RTWOCORE-188)

26. The CLI does not validate input for some arguments, which can lead to unexpected results.(RTWOCORE-189)

27. When using Mozilla Firefox, access using HTTP port 6000 is blocked. Microsoft Internet Explorer 6 allows access using HTTP port 6000. (RTWOCORE-243)

28. In the Web interface, the Primary and Secondary RADIUS servers accept invalid IP address values. (RTWOCORE-490)

29. In the CLI, the Primary and Secondary RADIUS server commands append the previous server secret to the end of the new server secret. (RTWOCORE-491)

30. Uploading Config.ini with ASI details causes an NMC warmstart. (RTWOCORE-964)

31. In the Config.ini: the SystemUserManager user name keywords return strange values when the value is greater than 10 characters in length. (RTWOCORE-234)

32. In the Config.ini: the SystemDateTime Server keywords return strange values when long strings are applied. (RTWOCORE-235)

33. The self-test description in the help file is not accurate. (RTWOCORE-399)

34. Domain Name parameter displays result as "Success" for Invalid value in the CLI. (RTWOCORE-480)

35. Web usability: Entering null into some fields in the web UI will return the default value or set it to null. (RTWOCORE-547)

36. The usernames for Admin, Device and Read-only users allow longer strings than the 64-character limit in the Config.ini file. (RTWOCORE-792)

37. The User Link Display name configuration exceeds 20 characters when configuring using Config.ini file. (RTWOCORE-794)

38. The Quick Links Display name configuration only allows 6 characters in the web text box. (RTWOCORE-793)

39. The NMC PowerChute Network Shutdown configuration page needs error checking for the authentication phrase. (RTWOCORE-242)

40. The Config.ini "hostname/ip" type keywords do not validate data, but the Web UI does. (RTWOCORE-140)

41. The snmp mib2 udp/tcp connection tables are incorrect (RTWOCORE-148)

42. There are no hyperlinks to Event Action clearing events (RTWOCORE-169)

43. There are different Date Formats on the NMC General/About page. (RTWOCORE-238)

44. Group Event Action - defaultRepeatCount maxlength is 3, but the largest number allowed is 2 digits (99). (RTWOCORE-188)

45. The CLI does not validate input in several places, and this can lead to nexpected results.(RTWOCORE-189)

46. The CLI does not process HOME or END keys properly. (RTWOCORE-216)

47. The CLI command history buffer continuously wraps around, instead of stopping at the end/beginning (RTWOCORE-217)

48. The Config.ini: SystemLinks, LinkName and LinkDisplay fields truncate values which are too long. (RTWOCORE-233)

49. The SNMPv1 NMS Address allows for an invalid IP address on the Web UI. (RTWOCORE-439)

50. The Web UI incorrectly denies an empty entry for the SNMPv3 Authentication Pass Phrase. (RTWOCORE-440)

51. The range for the FTP port given in the CLI is wrong. (RTWOCORE-478)

52. The Web UI Device and Read Only Username fields don't report a form failure when submitting an empty string. (RTWOCORE-486)

53. The DNS Domain Name validation doesn't conform to RFC 1035 Standards for formatting. (RTWOCORE-370)

54. The Config.ini keywords "LinkDisplay" and "LinkName" in the [SystemLinks] section accepts a NULL value. (RTWOCORE-795)

55. The Trap receiver NMS settings incorrectly allow for a NULL entry. (RTWOCORE-796)

56. The SNMP v1 and v3 Community Access Addresses incorrectly allow for a NULL entry. (RTWOCORE-797)

57. The SNMP v1 Trap Community Name incorrectly accepts values greater than the max of 15 and NULL. (RTWOCORE-798)

58. The Syslog Server address incorrectly accepts a NULL entry. (RTWOCORE-799)

59. The Config.ini for RMS Configuration incorrectly accepts values greater than allowed.(RTWOCORE-800)

60. Browsing to a logon page directly after a previous logon results in a temporary logon failure. (RTWOCORE-831)

61. 4th email recipient configuration is causing too many event log message "System: Email: Could not mail, queue full." (RTWOCORE-1112)

62. In SNMP: sysUpTime OID is continuously lagging from actual NMC UP time value. (RTWOCORE-1110)

63. Not all Events logs are displayed when filter is set to the option other than "All Logs". (RTWOCORE-1102)

64. Network Interface warm starts when lots of ethernet activities are done.( RTWOCORE-1097)

65. NMC does not respond to ipAdEntNetMask OID via SNMP. (RTWOCORE-1080)

66. An NMC that never establishes communication with UPS does not give an alarm. (RTWOCORE-1078)

67. Event log will log a event telling Data log rotation is enabled, when data log rotation is disabled.(RTWOCORE-1053)

68. Config.ini - EmailReceiver#Password rejects all values. (RTWOCORE-1179).

69. Email: Incorrect time stamp sent in email header. (RTWOCORE-1162).

1.3 NEW FEATURES & ENHANCEMENTS SINCE AOS v5.1.5 ------------------------------------------------------------------------- 1. Various security fixes.

-------------------------------------------------------------------------

1.4 BUGS FIXED IN THIS VERSION SINCE AOS v5.1.5

1. Fixed flash corruption bug.

2. Fixed ftp and tftp client file transfer memory leak bug.

3. Fixed UIO measurements causing random crashes.

----------------------------------------------------------------------- 3.0 InRow Application for RDU (apc\_hw05\_rdu\_515.bin) -----------------------------------------------------------------------

3.1 COMPATIBILITY

---------------------------------------------------------------------- apc hw05 aos 521.bin Network Management Card OS & TCP/IP Stack

See OS & TCP/IP Stack Modifications (apc hw05\_aos\_521.bin) for a list of modifications and enhancements that affect this application version.

3.2 NEW FEATURES & ENHANCEMENTS

-----------------------------------------------------------------------

 1. The controller no longer reports a status of "Err" when the refrigerant leak detection status is "Operating".

 2. Implemented an enhancement to keep the pump running on the RDU as long as possible in the event of a loss of CW.

 3. Devices no longer require a product serial number to function on the CAN.

 4. The system now uses the maximum dew point temperature for condensation prevention.

 5. CM group controller will now report a group comm loss if more than 30 CMs are present.

 6. Allow adjusting maintenance threshold during alarm condition when configuring the service interval.

3.3 KNOWN BUGS IN THIS RELEASE

-----------------------------------------------------------------------

1. BMS (Modbus) Write Single Register Command does not work (RDURC-477).

 Workaround: Instead of using function code 06 for a single register write, use function code 16 for multiple register write.

2. Units are not showing for RDU & CM Status parameters in RMS server. (RDURC-436)

Workaround: None. Source of bug has not been determined.

3. SNMP: Unable to configure the Power Source for Cooling Modules (RDURC-542)

Workaround: Configure this parameter in another interface.

4. SNMP: Unable to configure StartupDelay for the cooling Modules (RDURC-543)

Workaround: Configure this parameter in another interface.

4.0 Schneider Electric Device IP Configuration Wizard v5.0.2 The Wizard is a Windows application designed specifically to remotely configure the basic TCP/IP settings of Network Management Cards. The Wizard runs on Windows® 2000, Windows 2003, Windows Vista®, Windows XP, Windows 7, Windows Server 2008, Windows 8, and Windows 2012.

-----------------------------------------------------------------------

The Wizard is available as a free download from the Schneider Electric Web site, www.schneider-electric.com or www.apc.com. On the Web site, select 'Software Upgrades - Wizards and Configurators' from the 'Filter by Software/Firmware' drop-down list and click 'Submit' to view the list of utilities available for download. Click on the 'Download' button to download the 'Device IP Configuration Wizard'.

4.1 COMPATIBILITY

# -----------------------------------------------------------------------

This utility supports cards that have firmware version 3.0.x or higher and is for IPv4 only.

----------------------------------------------------------------------- 5.0 Miscellaneous

-----------------------------------------------------------------------

-----------------------------------------------------------------------

5.1 Recovering from a Lost Password

See the Operation and Maintenance Manual on the Schneider Electric Web site, www.schneider-electric.com or www.apc.com, for instructions on how to recover from a lost password.

5.2 Event Support List

----------------------------------------------------------------------- For the event names and event codes for all events supported for a currently connected Schneider Electric device, first retrieve the config.ini file from the attached Network Management Card. To use FTP to retrieve config.ini from a configured Network Management Card:

 1. Open a connection to the Network Management Card, using its IP Address:

ftp> open <ip\_address>

2. Log on using the Administrator user name and password.

 3. Retrieve the config.ini file containing the settings of the Network Management Card of the UPS.

ftp> get config.ini

The file is written to the folder from which you launched FTP.

In the config.ini file, find the section heading [EventActionConfig]. In the list of events under that section heading, substitute 0x for the initial E in the code for any event to obtain the hexadecimal event code shown in the user interface and in the documentation. For example, the hexadecimal code for the code E0033 in the config.ini file (for the event "System: Configuration change") is 0x0033.

5.3 PowerNet MIB Reference Guide

-----------------------------------------------------------------------

NOTE: The MIB Reference Guide, available on the Schneider Electric Web site, www.schneider-electric.com or www.apc.com, explains the structure of the MIB, types of OIDs, and the procedure for defining trap receivers. For information on specific OIDs, use a MIB browser to view their definitions and available values directly from the MIB itself. You can view the definitions of traps at the end of the MIB itself (the file powernet413.mib downloadable from the Schneider Electric Web site, www.schneider-electric.com or www.apc.com).

----------------------------------------------------------------------- © 2015 by Schneider Electric. All rights reserved. InfraStruxure and InRow are owned by Schneider Electric Industries S.A.S. or affiliated companies. All other trademarks are property of their respective owners.

Schneider Electric Documentation Part Number: 990-3690C -----------------------------------------------------------------------